# POLITICAL SCIENCE QUARTERLY

475 RIVERSIDE DRIVE • SUITE 1274 • NEW YORK, N.Y. 10115-1274 (212) 870-2506 • FAX (212) 870-2202 • [editors@psqonline.org](mailto:editors@psqonline.org) • [http://www.psqonline.org](http://www.psqonline.org/)

## **Style Guide**

Like most book and journal publishers, we resolve style matters using the *Chicago Manual of Style*, 17th edition, and *Merriam-Webster's Collegiate Dictionary*, 11th edition We urge you to use this book as a style guide for your writing.

## **ORIGINAL AND REVIEW ARTICLES**

## **Abbreviations**

Abbreviations must be used at first occurrence of a term [i.e., United Nations (UN); European Union (EU); fiscal year (FY)]. Acceptable to use both abbreviation and full term throughout text.

Use "that is" for i.e. and "for example" for e.g. Use e.g. and i.e. only in parentheses. They should be followed by a comma.

For articles do not use p. or pp. in footnotes; but do use them in book reviews.

Spell out United States as a noun; use U.S. as an adjective.

Washington, DC (no periods)

Use postal abbreviations for states in footnotes.

In Figures and Tables: Define abbreviations in figure captions, even if previously defined in text. Define all abbreviations used in tables in the table title or footnote, even if previously defined in text.

## **Bibliographic citations**

Follow CMS chapter 14 for style of notes.

- We reserve notes for bibliographical citations—NOT subsidiary textual information. Authors who place textual material in footnotes will be asked to either cut the notes containing this information or to move them into the text.
- In notes to articles, do not use p. or pp. Numbers alone are sufficient.
- Order notes numerically. Place footnote number in text at the end of a sentence or the end of a clause. More than one note reference should never appear in the same place, (such as<sup>5,6</sup>), but a single note can contain more than one citation or comment. To avoid repeating a note number out of sequence, a cross-reference may be used, such as:
	- 18. See note 3 above.
- Set each new citation footnote on a new line
- All book titles in footnote citations should be set in title case

#### **Book with a single author:**

Note: Unless referring reader to entire book, provide specific page citation. 1. Cheryl Strayed, *Wild: From Lost to Found on the Pacific Crest Trail* (New York: Alfred A. Knopf, 2012), 87–88.

Subsequent citations (short form): 2. Strayed, *Wild*, 261, 265.

*Political Science Quarterly: Style Guide* 2

#### **Editor as author:**

Note:

Meghan Daum, ed., *Selfish, Shallow, and Self-Absorbed: Sixteen Writers on the Decision Not to Have Kids* (New York: Picador, 2015), 32.

- For a book with four or more authors; in the note, list only the first-listed author, followed by et al.
- In a book with an editor or translator in addition to the author, use ed. or trans. in the note.

#### **Chapter in edited book:**

1. Glenn Gould, "Streisand as Schwarzkopf," in *The Glenn Gould Reader*, ed. Tim Page (New York: Vintage Books, 1984), 310.

#### **Journal article (include DOI if available):**

1. Benjamin Bagley, "Loving Someone in Particular," *Ethics* 125, no. 2 (January 2015): 484–85, [https://doi.org/10.1076/34576.](https://doi.org/10.1076/34576) 2. Bagley, "Loving Someone in Particular," 501.

Do not use ibid., idem/id., op. cit., loc. cit.

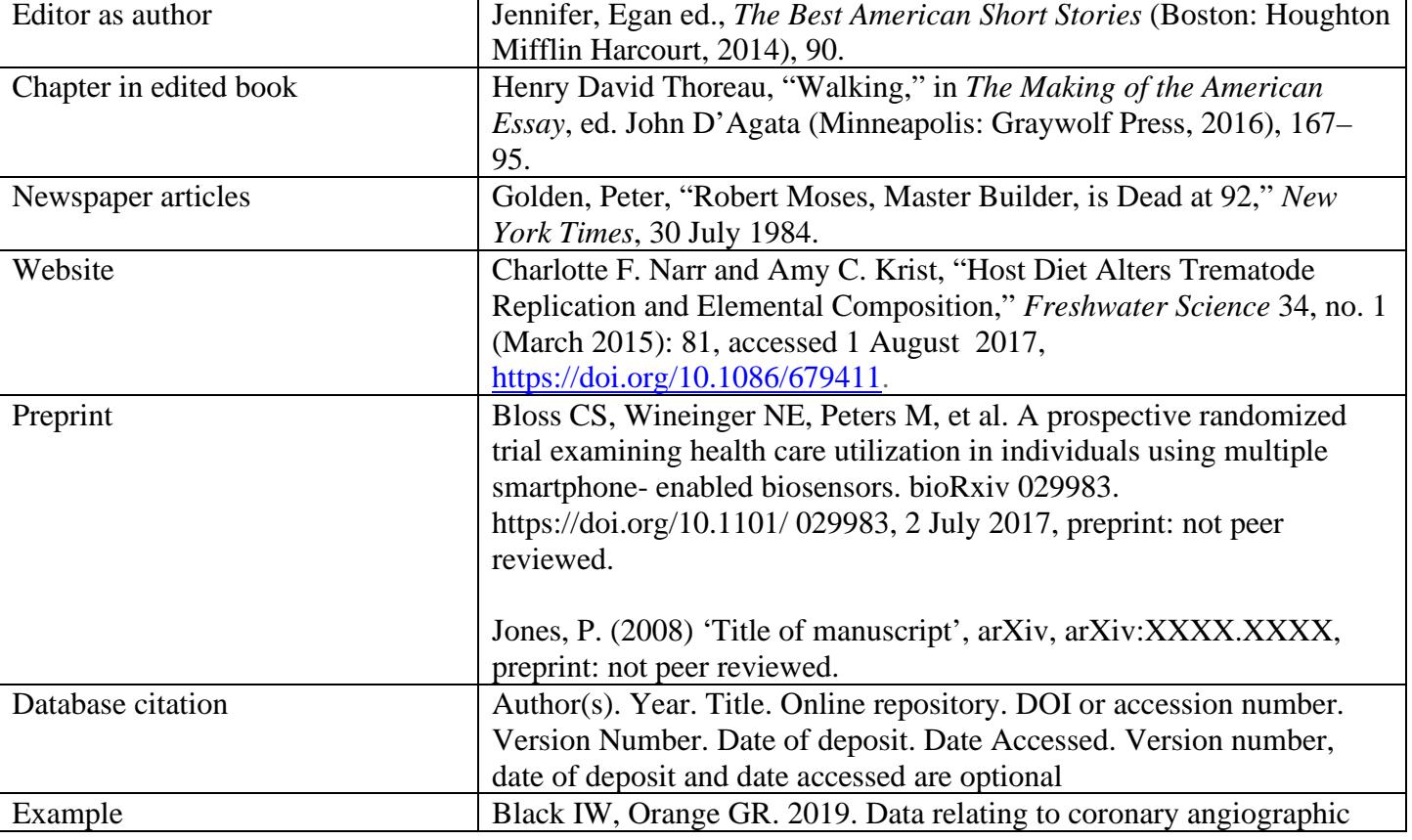

## **Other Citation Examples**

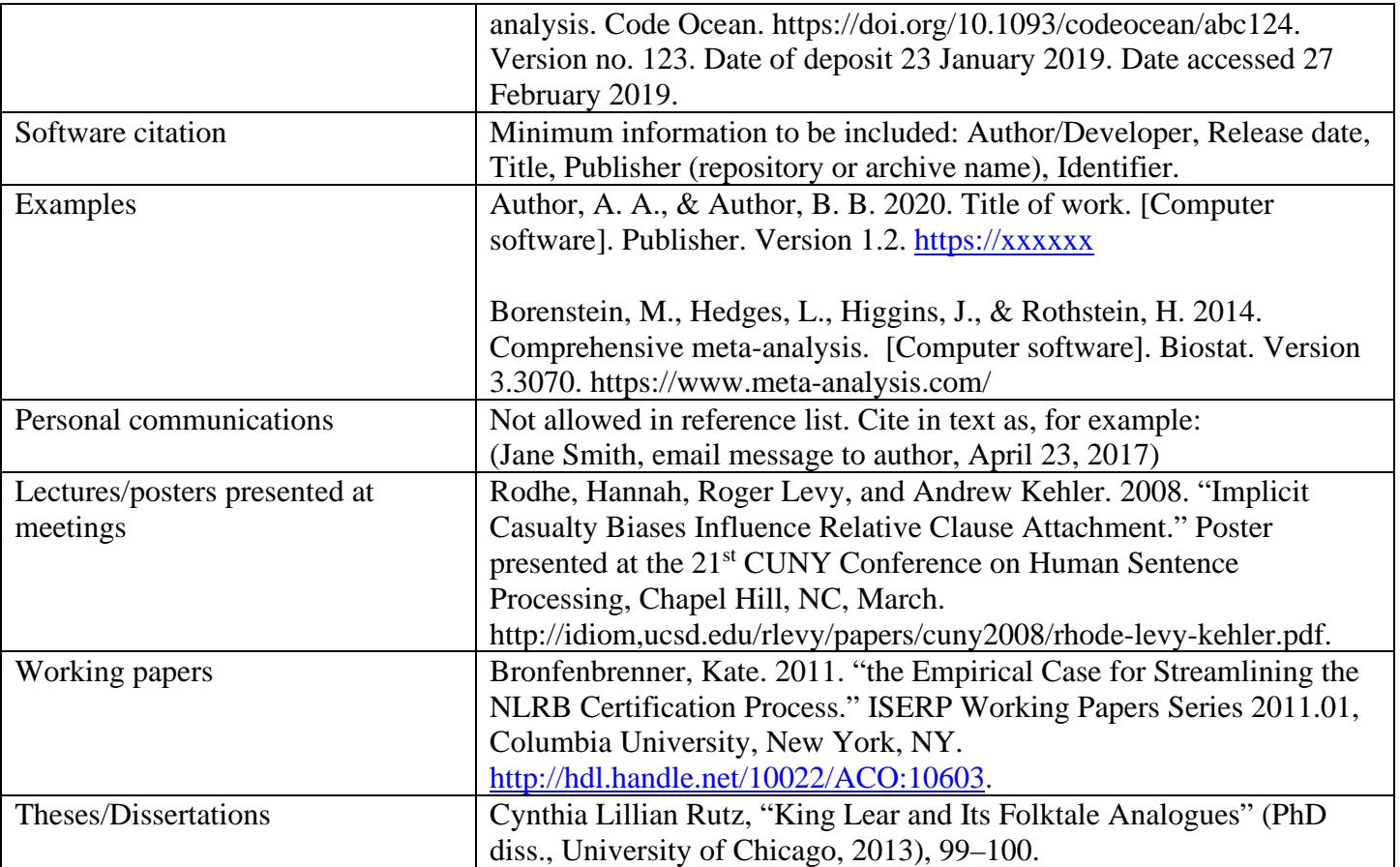

# **Capitalization**

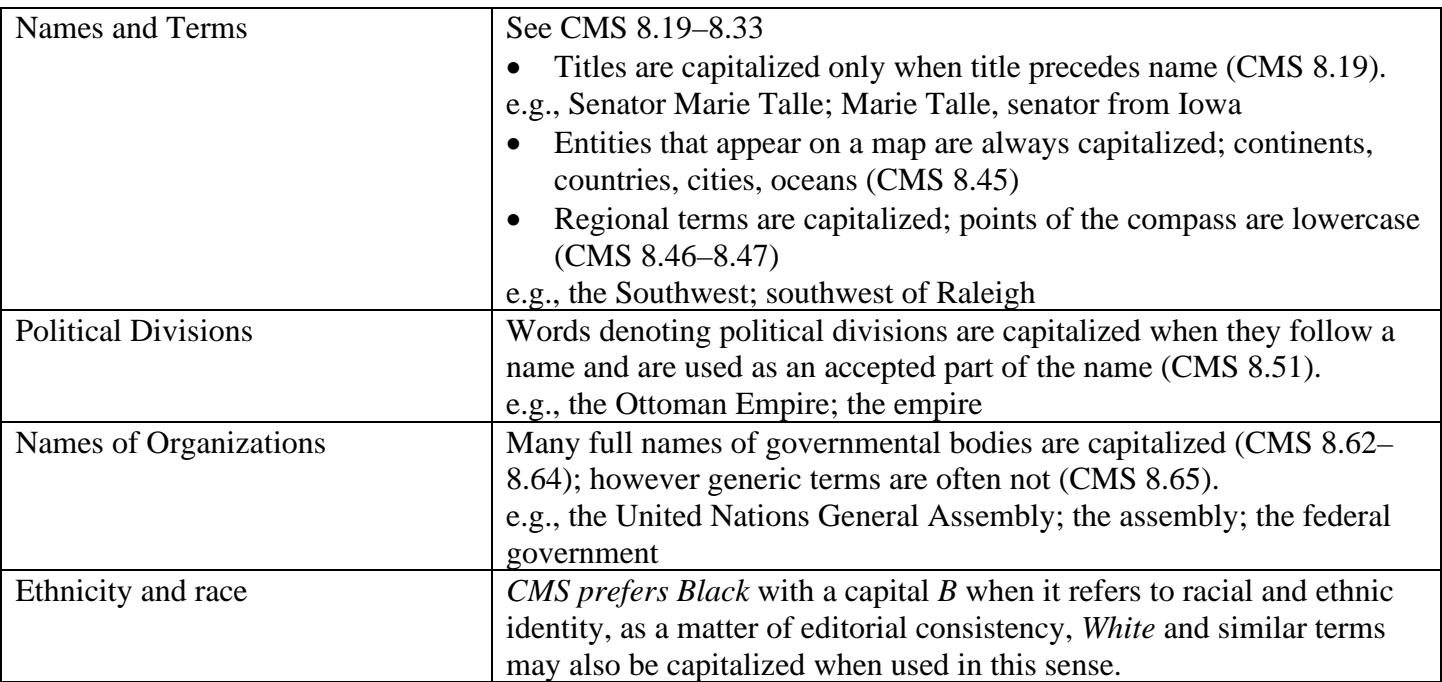

## **Figures & Tables**

- All figures and tables must be cited at least once in the text. Number sequentially and avoid 1a, 1b, etc.
- Figure and table titles are in title case (example: **Table 1.** Table Title in Title Case).
- Put notes in the following order: (i) source notes (as *Source:*) (ii) general footnotes (as *Note:*); (iii) notes on specific parts of table, and (iv) notes on the level of probability

## **Numbers/dates**

Our date style: 20 July 1999 and "I was born on 29 January." In date ranges, do not elide the dates, for example, "1997–1999," not "1997–99."